## Gundersen Health System

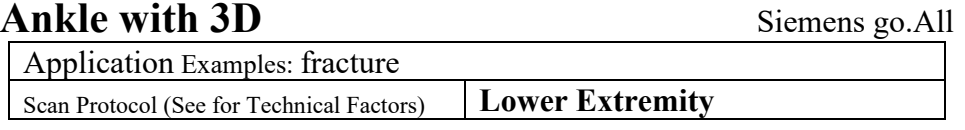

**Reformations:** Coronal and Sagittal MPRs. 3D VR upon request.

1. *2x2 mm Coronal and Sagittal MPRs*. First, align all viewport lines to be orthogonal to mortise joint. Next, make coronal and sagittal MPRs. If patient is not in ideal position, create a true axial MPR image set.

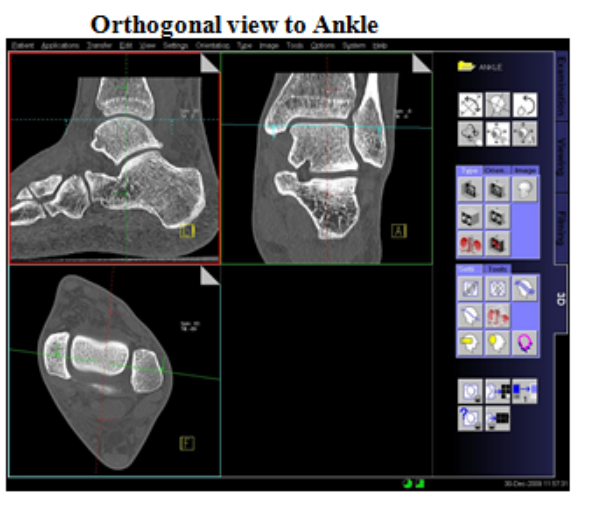

Coronal MPR  $2x2mm$ 

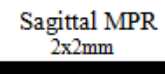

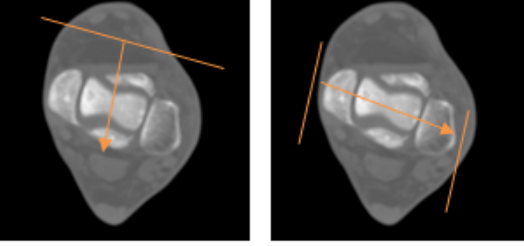

**COR Series Descriptions: SAG** 

2. *3D VR Spin.* Load into GHS Bone workflow. Using batch mode, rotate 360 degrees with image number set at 36. Capture one more image to complete rotation and then tilt down and capture images every 15 degrees for superior to inferior views. Send in one series.

Series Description: **3D** Series Number: **1001**

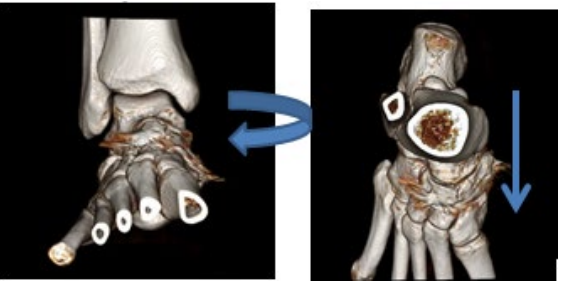